## Download examination attendance sheet.

- 1) login to du portal and click to pre-examination tab.
- 2) click to report tab.
- 3)click to report for venue tab.
- 4) click here paper wise attendance sheet and junior supervisor report.
- 5) select course your faculty
- 6) Select Teaching Learning Method Assessment Method Assessment Type (Lectures - Theory – UA)
- 7)here show the paper,select your paper with date wise
- 8) Block/Laboratory Management. Enter Number of Blocks/Laboratories (ex. 300 student here your block wise student one block 50 student 300/6=50) I will entered 6
- 9) here select option :-Desk Number Suffix (e.g. Seat Number/ Desk Number : BA1390010/R22
- **10) here desk number option with prefix**
- **Ex. block no count of stu.be allocated prefix value starting desk no**.

 $\bullet$  and  $\bullet$  1 and 50 and  $\bullet$  50 and  $\bullet$  50 and  $\$ **(BLOCK NO 1 TO 6 AND ALLOCATED 50 STU PER BLOCK PREFIX A TO F & STARTING DESK NO A 01, B 51, C 101,D 151,E 201,F251.) & Generate report in 3 pages**

11)Download your report in 3 pages with desk no

## Login to du portal. & click to preexamination tab.

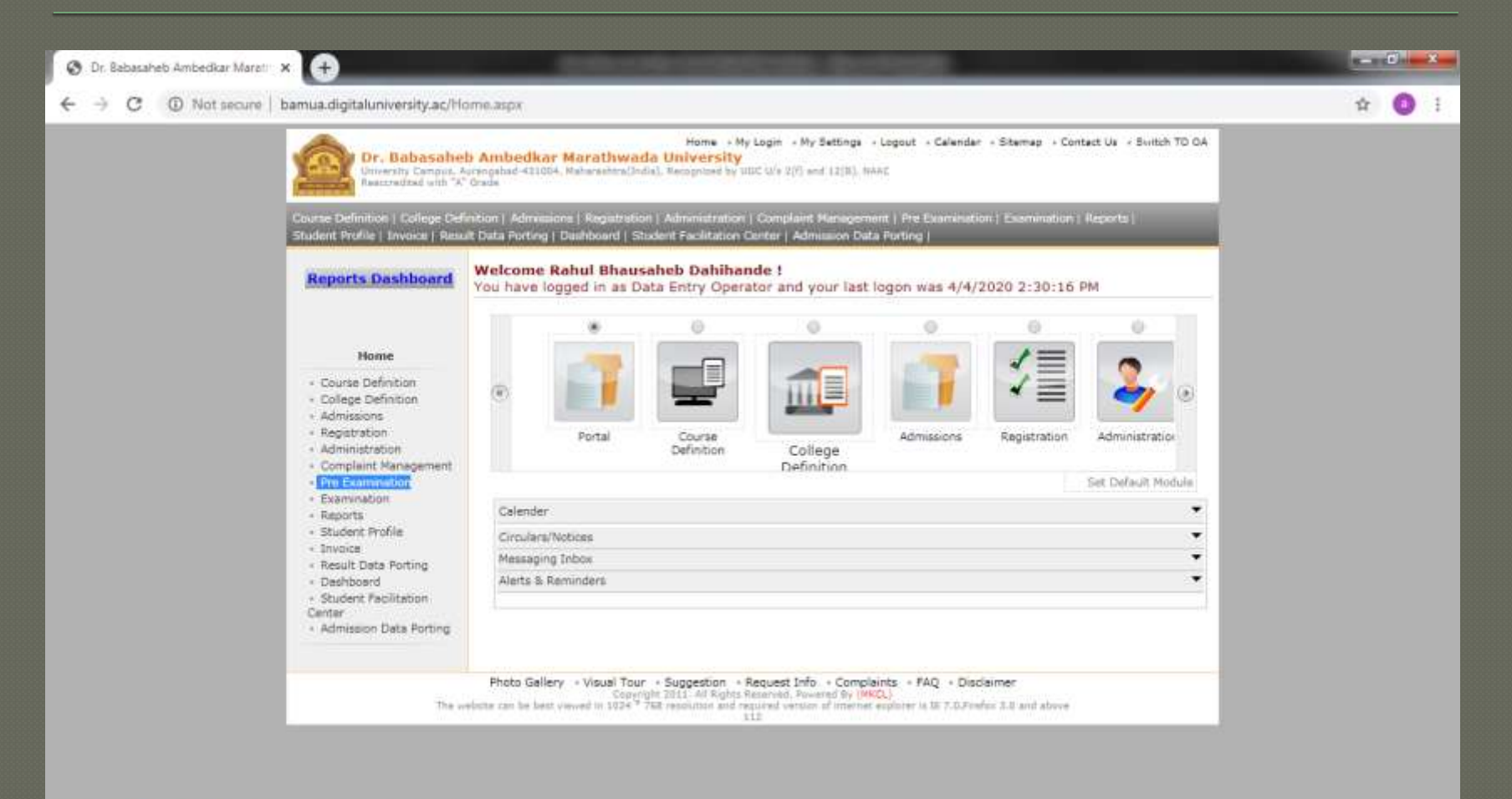

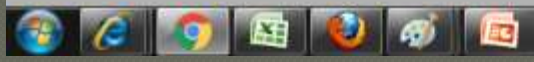

2:33 PM EN 40 Q P 4 04/04/2020

# Click to report tab

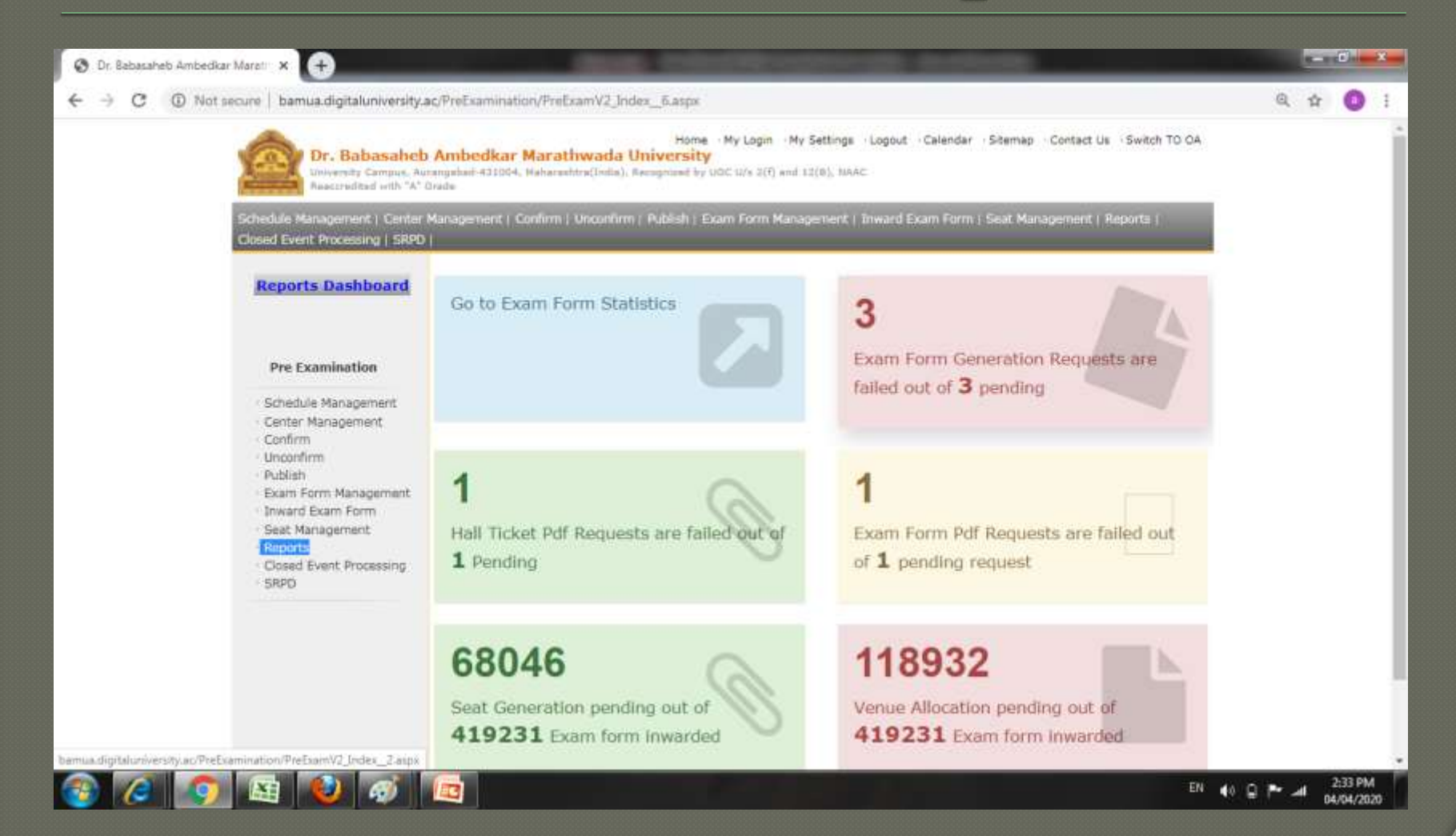

#### Click to report for venue tab

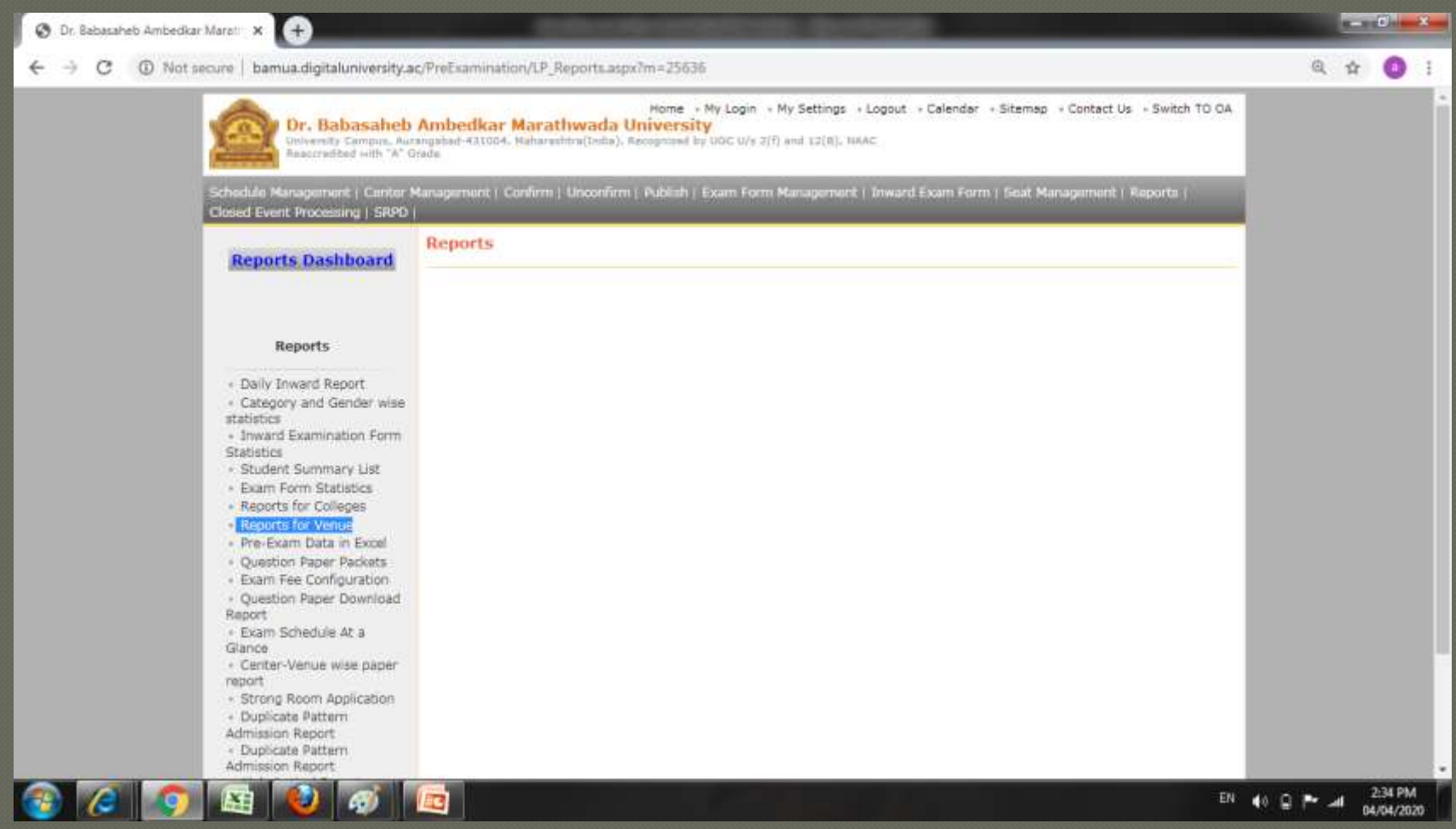

#### Click to paper wise attendance sheet and junior supervisor report

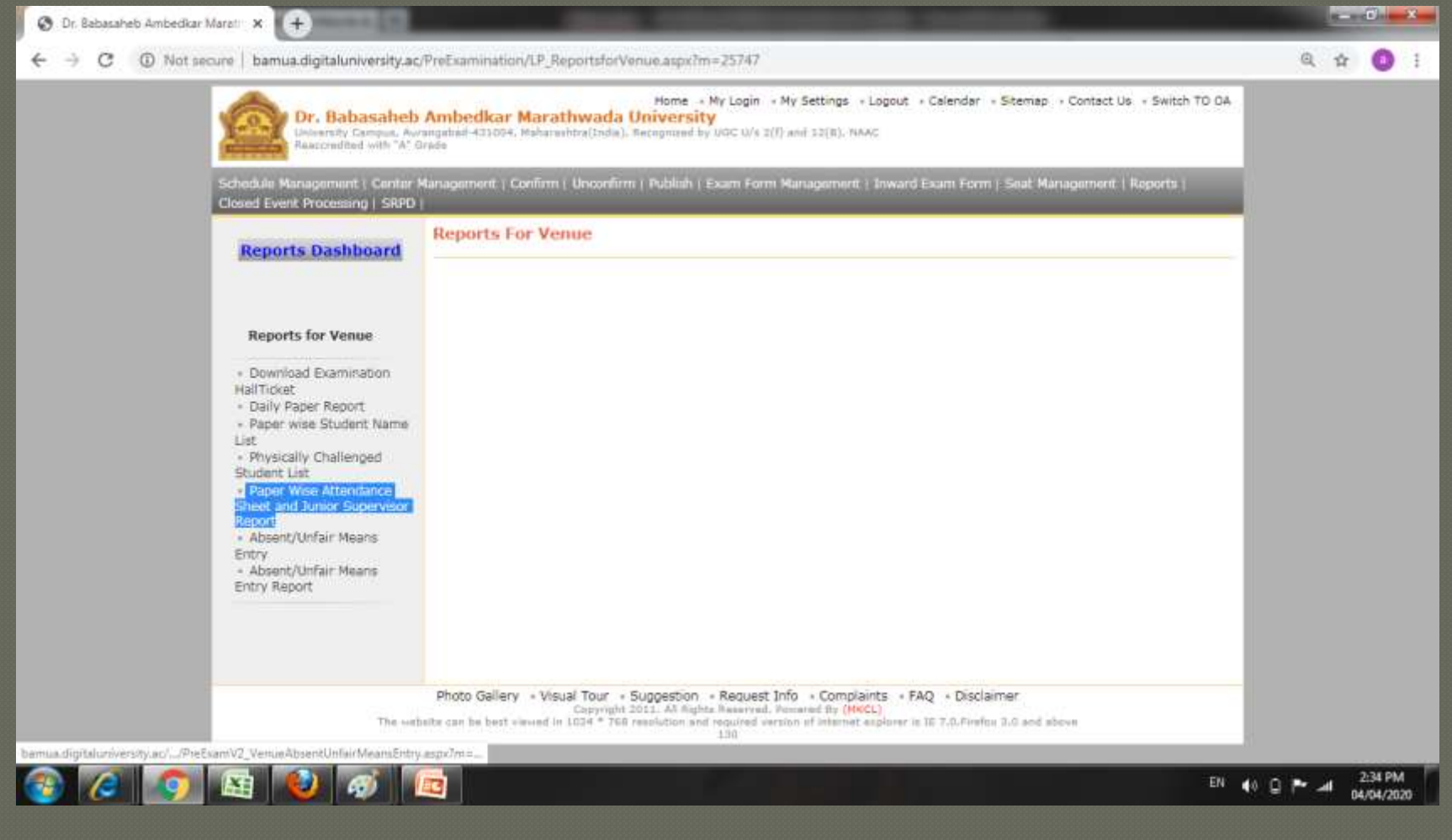

# Load here your course and click to proceed button

![](_page_5_Picture_6.jpeg)

## **Select Teaching Learning Method**

![](_page_6_Picture_6.jpeg)

# Here select paper with date wise & count

![](_page_7_Picture_9.jpeg)

04/04/2020

# **Blocks/Laboratories & select** desk option no 2

![](_page_8_Picture_6.jpeg)

# **Entered Desk Number Option Desk Number Suffix**

![](_page_9_Picture_6.jpeg)

## Downloaded report

**C** Dr. Babasaheb Ambedkar Maratti X C Paper Wise Attendance Sheet an X +

C (D) File | C:/Users/admin/Downloads/Paper%20Wise%20Attendance%20Sheet%20and%20Junior%20Supervisor%20Report.pdf

![](_page_10_Picture_23.jpeg)

الت 04/04/2020

 $40E$ 

 $-6.7 - 3$ 

#### **O Thank you.....**